Einwohnergemeinde **Dürrenroth** 

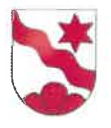

## **Reglement**

## Spezialfinanzierung Werterhalt Liegenschaften des **Finanzvermögens**

vom 13. Dezember 2020

## Reglement für die Spezialfinanzierung Werterhalt Liegenschaften des Finanzvermögens

Spezialfinanzierungsreglement gestützt auf Art. 87 der Gemeindeverordnung GV vom 16. Dezember 1998<sup>1</sup>.

- Zweck Art. 1 Die Spezialfinanzierung bezweckt die Bereitstellung von Mitteln für die Finanzierung von zukünftigen baulichen Unterhaltsarbeiten im Bereich der Liegenschaften des Finanzvermögens.
- Äufnung der **Art. 2** <sup>1</sup> Vom aktuellen Gebäudeversicherungswert aller Liegenschaften Spezialfinanzierung des Finanzvermögens werden auf Beschluss des Gemeinderates jährlich 2 % in die Spezialfinanzierung eingelegt.

<sup>2</sup> Die Spezialfinanzierung wird auf Beschluss des Gemeinderates bis max. 100 % des aktuellen Gebäudeversicherungswertes aller Liegenschaften des Finanzvermögens geäufnet.

Entnahmen aus der **Art. 3** Der Spezialfinanzierung können auf Beschluss des Gemeindera-Spezialfinanzierung tes die Kosten für baulichen Unterhalt der Liegenschaften des Finanzvermögens entnommen werden, soweit der Bestand dafür ausreicht.

Verzinsung Art. 4 Der Bestand der Spezialfinanzierung wird nicht verzinst.

Inkrafttreten Art. 5 <sup>1</sup> Dieses Reglement tritt am 01. Januar 2021 in Kraft.

> <sup>2</sup> Es ersetzt das Reglement für die Spezialfinanzierung Werterhalt für die Liegenschaften des Finanzvermögens vom 7. Juni 2002.

Dieses Reglement wurde an der Urnenabstimmung vom 13. Dezember 2020 genehmigt.

3465 Dürrenroth, 13. Dezember 2020

WOHNERGEMEINDE DÜRRENROTH äsident: Die Sekretärin:  $\sqrt{22}$ 

## **Auflagezeugnis**

Die Gemeindeschreiberin hat dieses Reglement vom 12. November bis 12. Dezember 2020 (dreissig Tage vor der beschlussfassenden Urnenabstimmung) in der Gemeindeverwaltung öffentlich aufgelegt. Sie gab die Auflage im amtlichen Anzeiger vom 12. November 2020 bekannt.

3465 Dürrenroth, 13. Dezember 2020

Die Gemeindeschreiberin:

 $1/22d$ .

<sup>&</sup>lt;sup>1</sup> BSG 170.111